Update Carrier Settings Iphone 4s O2
>>>CLICK HERE<<<

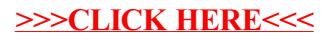